# Lean and Education

*by Johan Commelin*

## Three talks

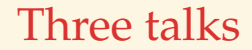

□ Lean and Education I Medley of projects and tools

### Three talks

□ Lean and Education I Medley of projects and tools

□ Liquid Tensor Experiment Intermezzo on epistemology of proof

### Three talks

□ Lean and Education I Medley of projects and tools

□ Liquid Tensor Experiment Intermezzo on epistemology of proof

 $\Box$  Lean and Education II Finale . . .

## This talk

#### Demo

- $\Box$  Community website + chat
- $\Box$  Online options
- $\Box$  Natural Number Game + Game server
- □ Widgets
- $\Box$  Tutorials
- □ Velleman's "How to prove it with Lean"
- $\Box$  List of Lean courses around the world
- □ Macbeth's course
- Massot's lean-verbose and informalization

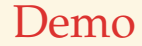

## <https://lean.math.hhu.de>

Community website + chat

□ <https://leanprover-community.github.io>

□ <https://leanprover.zulipchat.com>

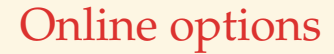

□ Web editor: <https://lean.math.hhu.de>

□ Gitpod

□ Codespaces

## Natural Number Game

[https:](https://www.ma.imperial.ac.uk/~buzzard/xena/natural_number_game/)

[//www.ma.imperial.ac.uk/~buzzard/xena/natural\\_number\\_game/](https://www.ma.imperial.ac.uk/~buzzard/xena/natural_number_game/)

 $\Box$  In Lean 3 by Kevin Buzzard and Mohammad Pedramfar

 $\Box$  Revamped into a generic game server in Lean 4 by Patrick Massot and later Jon Eugster and Alexander Bentkamp (see next slide)

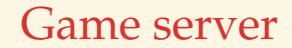

□ <https://adam.math.hhu.de> Live demo server

□ <https://github.com/leanprover-community/lean4game> Game server

□ <https://github.com/hhu-adam/NNG4> Game data for the Natural Number Game

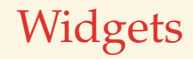

#### $\square$  The "goal view" window is a website

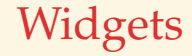

#### $\Box$  The "goal view" window is a website

 $\Box$  Widgets: use javascript for extra interaction!

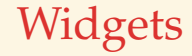

#### $\square$  The "goal view" window is a website

 $\Box$  Widgets: use javascript for extra interaction!

 $\Box$  Basics: type info + goal diffs

- 
- 
- 
- -
	- -
	-
- - -
		- -
- -
- 
- 
- 
- 
- -
- 
- -
- 
- 
- 
- 

□ Commutative diagrams Mathlib4/test/CommDiag.lean

 $\Box$  Commutative diagrams Mathlib4/test/CommDiag.lean

□ SciLean by Tomas Skrivan <https://github.com/lecopivo/SciLean>

 $\Box$  Commutative diagrams Mathlib4/test/CommDiag.lean

□ SciLean by Tomas Skrivan <https://github.com/lecopivo/SciLean>

 $\Box$  Rubik's cube

<https://github.com/kendfrey/rubiks-cube-group>

 $\Box$  Commutative diagrams Mathlib4/test/CommDiag.lean

□ SciLean by Tomas Skrivan <https://github.com/lecopivo/SciLean>

 $\Box$  Rubik's cube

<https://github.com/kendfrey/rubiks-cube-group>

 $\Box$  Sudoku

<https://github.com/TwoFX/sudoku>

 $\Box$  See "Learning resources" on community website

 $\Box$  "Mathematics in Lean"

[https://leanprover-community.github.io/mathematics\\_in\\_lean](https://leanprover-community.github.io/mathematics_in_lean) WIP book by several authors already usable as solid intro targets mathematicians (no focus on types or logic)

Velleman's "How to prove it with Lean"

□ <https://djvelleman.github.io/HTPIwL/>

 $\Box$  Companion to the book "How to prove it"

### Lean courses around the world

□ [https://math.commelin.net/files/lean\\_teaching.html](https://math.commelin.net/files/lean_teaching.html)

□ Soon integrated in community website

Macbeth's course: Mechanics of proofs

<https://github.com/hrmacbeth/math2001>

Online lecture notes

 $\Box$  Fully parallel: English and Lean

 $\square$  "custom tactics which perform exactly one step of reasoning" "It lets you off the hook in grading – you can just say 'that's not enough detail – Lean wouldn't accept it!' "

### lean-verbose and informalization

### lean-verbose and informalization

□ <https://github.com/PatrickMassot/lean-verbose> Controlled natural language Lean tactics by Patrick Massot

### lean-verbose and informalization

□ <https://github.com/PatrickMassot/lean-verbose> Controlled natural language Lean tactics by Patrick Massot

<tinyurl.com/LeanIpam> Mechanic informalization of Lean to English by Patrick Massot and Kyle Miller